**股识吧 gupiaozhishiba.com**

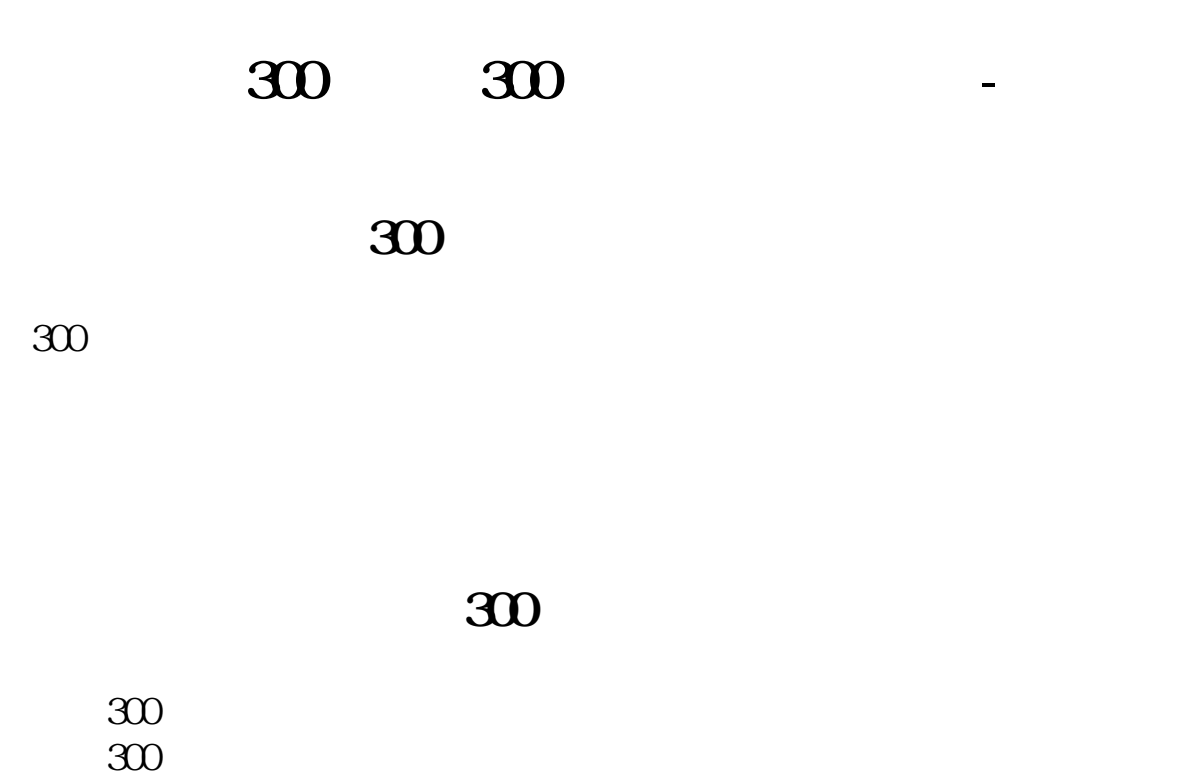

## **300**

 $3 \sim$ 

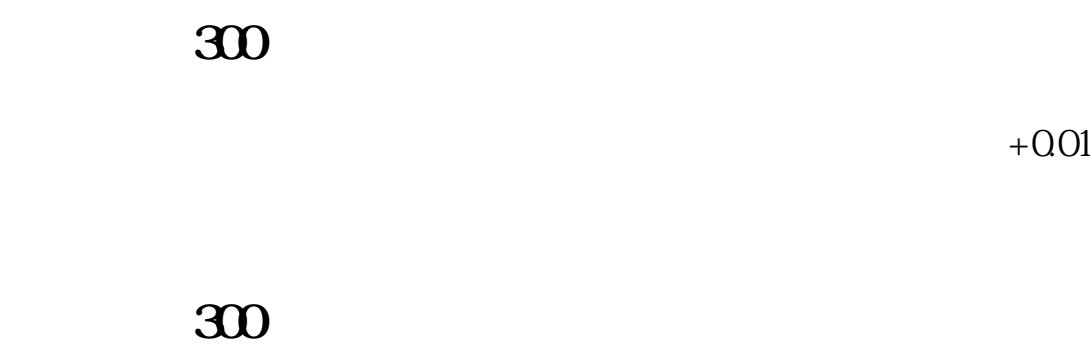

 $50$ 

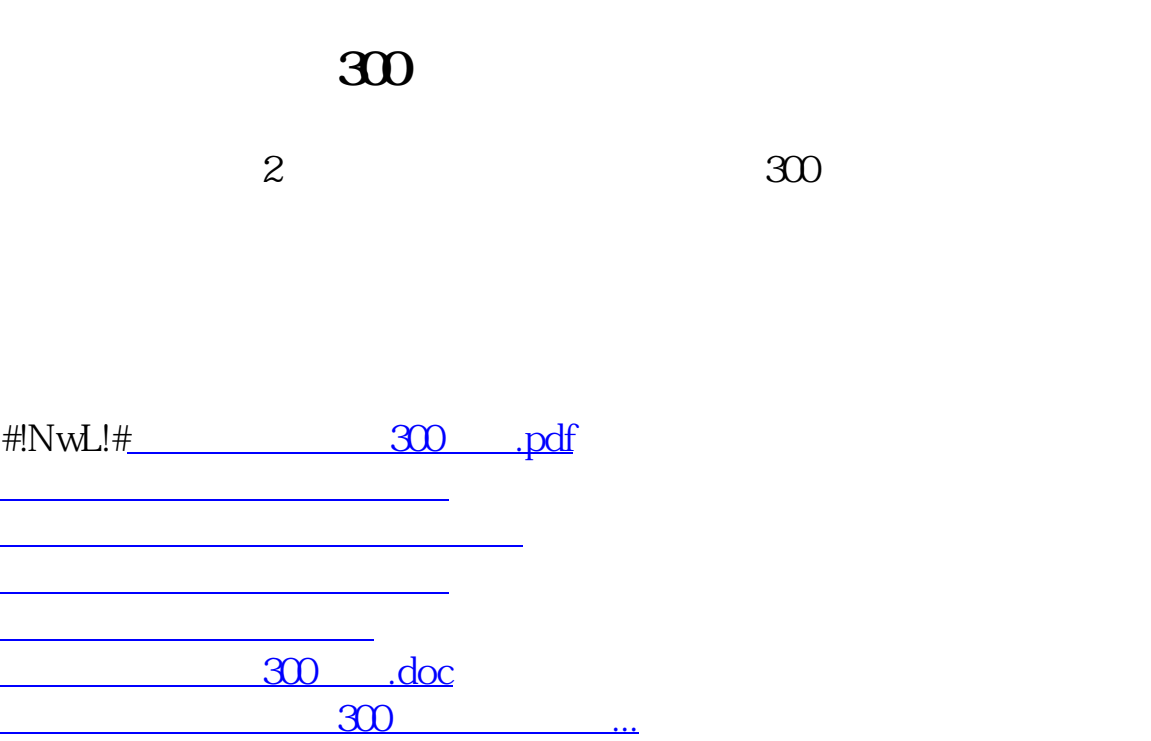

<https://www.gupiaozhishiba.com/subject/3819162.html>